## Package 'ordinalForest'

October 29, 2024

Type Package

Title Ordinal Forests: Prediction and Variable Ranking with Ordinal Target Variables

Version 2.4-4

Date 2024-10-29

Maintainer Roman Hornung <hornung@ibe.med.uni-muenchen.de>

**Imports** Rcpp  $(>= 0.11.2)$ , combinat, nnet, verification

LinkingTo Rcpp

Description The ordinal forest (OF) method allows ordinal regression with high-dimensional and low-dimensional data. After having constructed an OF prediction rule using a training dataset, it can be used to predict the values of the ordinal target variable for new observations. Moreover, by means of the (permutation-based) variable importance measure of OF, it is also possible to rank the covariates with respect to their importance in the prediction of the values of the ordinal target variable.

OF is presented in Hornung (2020).

NOTE: Starting with package version 2.4, it is also possible to obtain class probability predictions in addition to the class point predictions. Moreover, the variable importance values can also be based on the class probability predictions. Preliminary results indicate that this might lead to a better discrimination between influential and non-influential covariates. The main functions of the package are: ordfor() (construction of OF) and predict.ordfor() (prediction of the target variable values of new observations). References:

Hornung R. (2020) Ordinal Forests. Journal of Classification 37, 4–17. [<doi:10.1007/s00357-018-9302-x>](https://doi.org/10.1007/s00357-018-9302-x).

License GPL-2

Encoding UTF-8

RoxygenNote 7.2.2

NeedsCompilation yes

Repository CRAN

Date/Publication 2024-10-29 17:50:01 UTC

Author Roman Hornung [aut, cre]

### <span id="page-1-0"></span>**Contents**

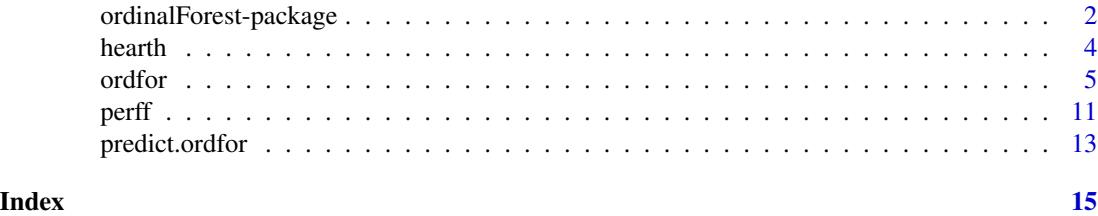

ordinalForest-package *Ordinal Forests: Prediction and Variable Ranking with Ordinal Target Variables*

#### **Description**

The ordinal forest (OF) method allows ordinal regression with high-dimensional and low-dimensional data. After having constructed an OF prediction rule using a training dataset, it can be used to predict the values of the ordinal target variable for new observations. Moreover, by means of the (permutation-based) variable importance measure of OF, it is also possible to rank the covariates with respect to their importances in the prediction of the values of the ordinal target variable. OF is presented in Hornung (2020).

#### Details

Starting with package version 2.4, it is also possible to obtain class probability predictions in addition to the class point predictions and variable importance values based on the class probabilities through using the (negative) ranked probability score (Epstein, 1969) as performance function (perffunction="probability", new default). Using the ranked probability score in the variable importance can be expected to deliver more stable variable rankings, because the ranked probability score accounts for the ordinal scale of the dependent variable. In situations in which there is no need for predicting class probabilities, but simply class predictions are sufficient, other performance functions may be more suitable. See the documentation of the [ordfor](#page-4-1) function for further details.

For a brief, practice-orientated introduction to OF see: [ordfor](#page-4-1)

The main functions are: [ordfor](#page-4-1) (construction of OF prediction rules) and [predict.ordfor](#page-12-1) (prediction of the values of the target variable values of new observations).

NOTE: ordinalForest uses R code and  $C++$  code from the R package ranger for the involved regression forests. ordinalForest does, however, not depend on ranger or import ranger, because it was necessary to copy the C++ code and parts of the R code from **ranger** to **ordinalForest** instead. The reason for this is that **ranger**'s  $C++$  code had to be altered in part in order to implement ordinal forest.

#### References

- Hornung R. (2020) Ordinal Forests. Journal of Classification 37, 4–17. [<doi:10.1007/s00357-](https://doi.org/10.1007/s00357-018-9302-x) [0189302x>](https://doi.org/10.1007/s00357-018-9302-x).
- Epstein E.S. (1969) A scoring system for probability forecasts of ranked categories, Journal of Applied Meteorology. 8(6), 985-987.

#### ordinalForest-package 3

#### Examples

```
## Not run:
# Illustration of the key functionalities of the package:
##########################################################
# Load example dataset:
data(hearth)
# Inspect the data:
table(hearth$Class)
dim(hearth)
head(hearth)
# Split into training dataset and test dataset:
set.seed(123)
trainind <- sort(sample(1:nrow(hearth), size=floor(nrow(hearth)*(2/3))))
testind <- setdiff(1:nrow(hearth), trainind)
datatrain <- hearth[trainind,]
datatest <- hearth[testind,]
# Construct OF prediction rule using the training dataset (default
# perffunction = "probability" corresponding to the
# (negative) ranked probability score as performance function):
ordforres <- ordfor(depvar="Class", data=datatrain, nsets=1000, ntreeperdiv=100,
 ntreefinal=5000, perffunction = "equal")
ordforres
# Study variable importance values:
sort(ordforres$varimp, decreasing=TRUE)
# Take a closer look at the top variables:
boxplot(datatrain$oldpeak ~ datatrain$Class, horizontal=TRUE)
fisher.test(table(datatrain$exang, datatrain$Class))
# Predict values of the ordinal target variable in the test dataset:
preds <- predict(ordforres, newdata=datatest)
preds
# Compare predicted values with true values:
table(data.frame(true_values=datatest$Class, predictions=preds$ypred))
## End(Not run)
```
#### <span id="page-3-0"></span>**Description**

This data includes 294 patients undergoing angiography at the Hungarian Institute of Cardiology in Budapest between 1983 and 1987.

#### Format

A data frame with 294 observations, ten covariates and one ordinal target variable

#### Details

The variables are as follows:

- age. numeric. Age in years
- sex. factor. Sex  $(1 = male; 0 = female)$
- chest\_pain. factor. Chest pain type (1 = typical angina; 2 = atypical angina; 3 = non-anginal pain; 4 = asymptomatic)
- trestbps. numeric. Resting blood pressure (in mm Hg on admission to the hospital)
- chol. numeric. Serum cholestoral in mg/dl
- fbs. factor. Fasting blood sugar  $> 120$  mg/dl (1 = true; 0 = false)
- restecg. factor. Resting electrocardiographic results  $(1 = \text{having ST-T wave abnormality} (T$ wave inversions and/or ST elevation or depression of  $> 0.05$  mV); 0 = normal)
- thalach. numeric. Maximum heart rate achieved
- exang. factor. Exercise induced angina  $(1 = yes; 0 = no)$
- oldpeak. numeric. ST depression induced by exercise relative to rest
- Class. factor. Ordinal target variable severity of coronary artery disease (determined using angiograms) (1 = no disease; 2 = degree 1; 3 = degree 2; 4 = degree 3; 5 = degree 4)

The original openML dataset was pre-processed in the following way:

- 1. The variables were re-named according to the description given on openML.
- 2. The missing values which were coded as "-9" were replaced by NA values.

3. The variables slope, ca, and thal were excluded, because these featured too many missing values.

- 4. The categorical covariates were transformed into factors.
- 5. There were 6 restecg values of "2" which were replaced by "1".

6. The missing values were imputed: The missing values of the numerical covariates were replaced by the means of the corresponding non-missing values. The missing values of the categorical covariates were replaced by the modes of the corresponding non-missing values.

#### <span id="page-4-0"></span>ordfor 5

#### Source

OpenML: data.name: heart-h, data.id: 1565, link: <https://www.openml.org/d/1565/>

#### References

- Detrano, R., Janosi, A., Steinbrunn, W., Pfisterer, M., Schmid, J.-J., Sandhu, S., Guppy, K. H., Lee, S., Froelicher, V. (1989) International application of a new probability algorithm for the diagnosis of coronary artery disease. The American Journal Of Cardiology, 64, 304–310.
- Vanschoren, J., van Rijn, J. N., Bischl, B., Torgo, L. (2013) OpenML: networked science in machine learning. SIGKDD Explorations, 15(2), 49–60.

#### Examples

```
data(hearth)
table(hearth$Class)
dim(hearth)
head(hearth)
```
<span id="page-4-1"></span>

ordfor *Ordinal forests*

#### Description

Constructs prediction rules using the ordinal forest (OF) method presented in Hornung (2020). The following tasks can be performed using OF: 1) Predicting the values of an ordinal target variable for new observations based on covariate values (see [predict.ordfor](#page-12-1)); 2) Ranking the importances of the covariates with respect to predicting the values of the ordinal target variable.

The default values for the hyperparameters nsets, ntreeperdiv, ntreefinal, npermtrial, and nbest were found to be in a reasonable range in Hornung (2020) and it should not be necessary to alter these values in most situations.

For details on OFs see the 'Details' section below.

NOTE: Starting with package version 2.4, it is also possible to obtain class probability predictions in addition to the class point predictions and variable importance values based on the class probabilities through using the (negative) ranked probability score (Epstein, 1969) as performance function (perffunction="probability"). Using the ranked probability score in the variable importance can be expected to deliver more stable variable rankings, because the ranked probability score accounts for the ordinal scale of the dependent variable. In situations in which there is no need for predicting class probabilities, but simply class predictions are sufficient, other performance functions may be more suitable. See the subsection "Performance functions" in the "Details" section below for further details.

#### Usage

```
ordfor(
 depvar,
 data,
 nsets = 1000,
 ntreeperdiv = 100,
 ntreefinal = 5000,
 importance = c("rps", "accuracy"),
 perffunction = c("equal", "probability", "proportional", "oneclass", "custom"),
 classimp,
 classweights,
 nbest = 10,
 naive = FALSE,num.threads = NULL,
 npermtrial = 500,
 permperdefault = FALSE,
 mtry = NULL,min.node.size = NULL,
 replace = TRUE,
 sample.fraction = ifelse(replace, 1, 0.632),
 always.split.variables = NULL,
 keep.inbag = FALSE
)
```
#### Arguments

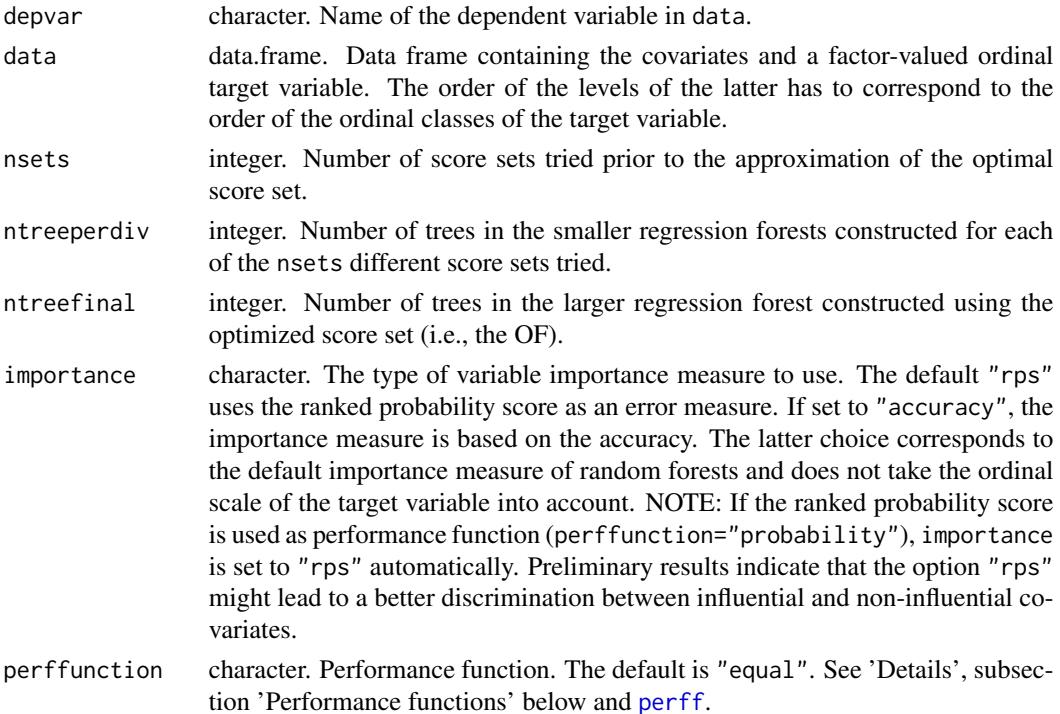

<span id="page-5-0"></span>

#### ordfor 7 and 2008 and 2008 and 2008 and 2008 and 2008 and 2008 and 2008 and 2008 and 2008 and 2008 and 2008 and 2008 and 2008 and 2008 and 2008 and 2008 and 2008 and 2008 and 2008 and 2008 and 2008 and 2008 and 2008 and 20

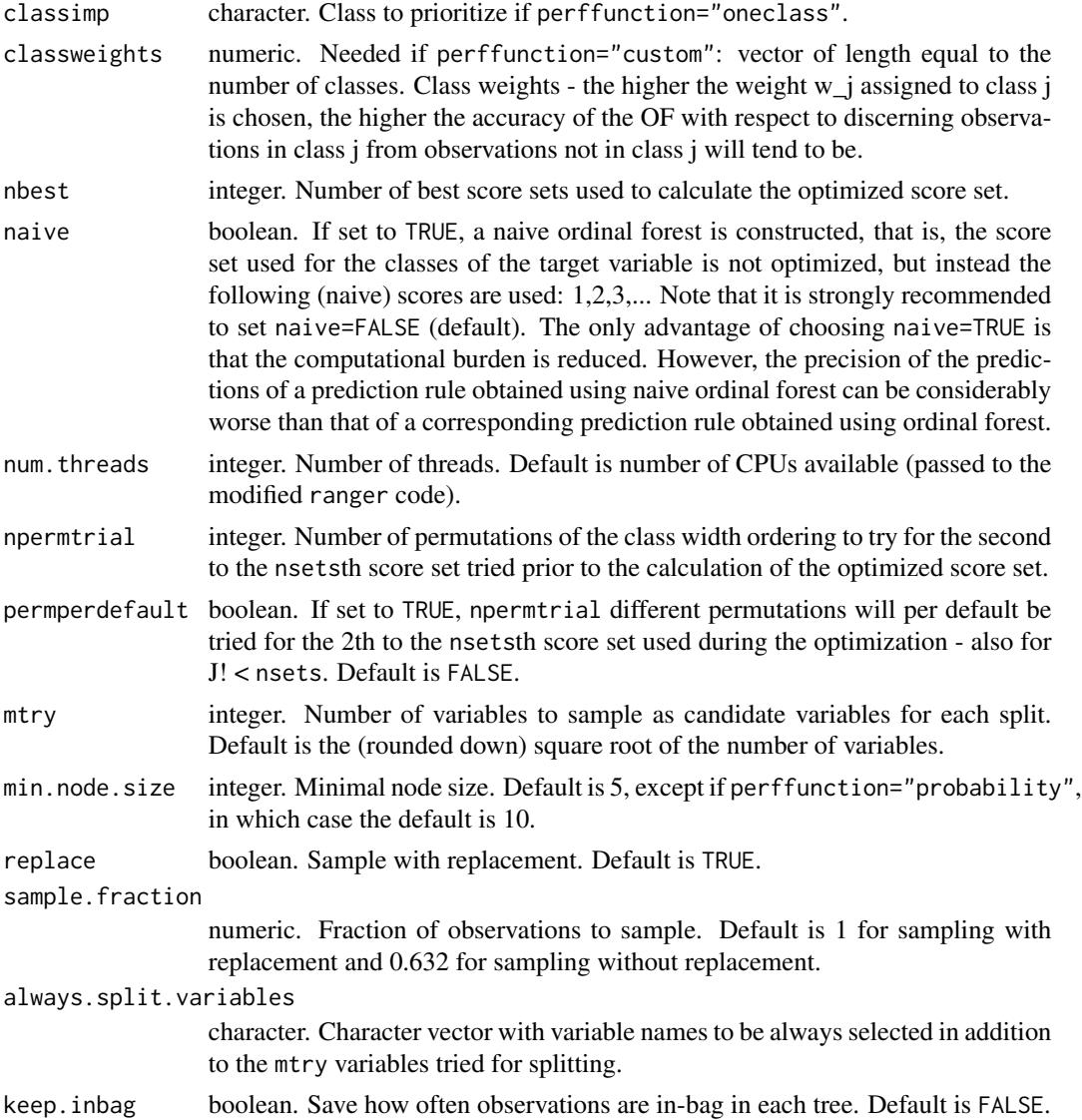

#### Details

Introduction: The ordinal forest (OF) method allows ordinal regression with high-dimensional and low-dimensional data. After having constructed an OF prediction rule using a training dataset, it can be used to predict the values of the ordinal target variable for new observations. Moreover, by means of the (permutation-based) variable importance measure of OF, it is also possible to rank the covariates with respect to their importance in the prediction of the values of the ordinal target variable.

OF is presented in Hornung (2020). See the latter publication for details on the method. In the following, a brief, practice-orientated introduction to OF is provided.

Methods: The concept of OF is based on the following assumption: There exists a (possibly latent) refined continuous variable y\* underlying the observed ordinal target variable y (y in {1,...,J}, J number of classes), where y\* determines the values of y. The functional relationship between y\* and y takes the form of a monotonically increasing step function. Depending on which of J intervals  $[c_1, c_2], [c_2, c_3], \ldots, [c_J, c_J]+1]$  contains the value of  $y^*$ , the ordinal target variable y takes a different value.

In situations in which the values of the continuous target variable y\* are known, they can be used in regression techniques for continuous response variables. The OF method is, however, concerned with settings in which only the values of the classes of the ordinal target variable are given. The main idea of OF is to optimize score values  $s_1$ ,..., $s_J$  to be used in place of the class values 1,...,J of the ordinal target variable in standard regression forests by maximizing the out-of-bag (OOB) prediction performance measured by a performance function g (see section "Performance functions").

The approximation of the optimal score set consists of two steps:

1) Construct a large number of regression forests (b in 1,...,nsets) featuring limited numbers of trees, where each of these uses as the values of the target variable a randomly generated score set s  ${b,1},...,s$   ${b,J}$ . For each forest constructed, calculate the value of the performance function g using the OOB estimated predictions of the values of the ordinal target variable and the corresponding true values.

2) Calculate the approximated optimal score set s\_1,...,s\_J as a summary over the nbest best score sets generated in 1), that is, those nbest score sets that were associated with the highest values of the performance function g.

After calculating the optimized score set, a larger regression forest is constructed using this optimized score set s\_1,...,s\_J for the class values 1,...,J of the target variable. This regression forest is the OF prediction rule.

Except in the case of using the (negative) ranked probabilty score as performance function, prediction is performed by majority voting of the predictions of the individual trees in the OF. If the (negative) ranked probabilty score is used as performance function, both class predictions and predicted class probabilities are provided: The class probabilities are obtained by averaging over the class probabilities predicted by the individual trees and the class predictions are obtained as the classes with maximum class probabilites.

OF features a permutation variable importance measure that, if importance is set to "rps" (default), uses the ranked probability score as error measure and the misclassification error else (importance="accuracy").

Hyperparameters: There are several hyperparameters, which do, however, not have to be optimized by the user in general, because the default values used for these hyperparameters were seen to be in a reasonable range and the results seem to be quite robust with respect to the choices of the hyperparameter values.

These hyperparameters are described in the following:

- nsets Default value: 1000. The default value of the number of considered score sets in the approximation of the optimal score set is quite large. A large number of considered score sets is necessary to attain a high chance that some of the score sets are close enough to the optimal score set, that is, the score set that leads to the optimal OOB prediction performance with respect to the considered performance function (provided with the argument perffunction).
- ntreeperdiv Default value: 100. A very small number of trees considered per tried score set might lead to a too strong variability in the assessments of the performances achieved for the individual score sets. For ultra-high dimensional covariate data it might be necessary to choose a higher value for ntreeperdiv than the default value 100.
- ntreefinal Default value: 5000. The number of trees ntreefinal plays the same role as in conventional regression forests.
- npermtrial Default value: 500. As stated above it is necessary to consider a large number of tried score sets nsets in the optimization in order to increase the chance that the best of the considered score sets are close to the optimal score set. To further increase this chance, it is in addition necessary that the collection of score sets tried is heterogeneous enough across the iterations. OF uses a particular algorithm for sampling the score sets tried that leads to a strongly heterogeneous collection of sets. This algorithm features the hyperparameter npermtrial, where it has been seen in Hornung (2020) that the results are quite robust with respect to the choice of the value of this parameter.
- nbest Default value: 10. In the case of a relatively small value of nsets, it is important that the number nbest of best score sets used to calculate the optimized score set is not strongly misspecified. A too large value of nbest leads to including suboptimal score sets into the calculation of the optimized score set that are too distinct from the optimal score set. Conversely, a too small value of nbest leads to a high variance of the optimized score set. The combination nsets=1000 and nbest=10 should lead to a good trade-off between the heterogeneity of the considered score sets and the variance in the estimation. In Hornung (2020) this combination delivered good results and it was seen that using a very large value of nbest can lead to worse results.

Performance functions: As noted above, the different score sets tried during the estimation of the optimal score set are assessed with respect to their OOB prediction performance. The choice of the specific performance function used in these assessments determines the specific kind of performance the ordinal forest should feature:

- perffunction="equal" This choice should be made if it is of interest to classify observations from each class with the same accuracy independent of the class sizes. Youden's J statistic is calculated with respect to each class ("observation/prediction in class j" vs. "observation/prediction NOT in class j"  $(j=1,...,J)$ ) and the simple average of the J results taken.
- perffunction="probability" This choice should be made if it is of interest to predict class probabilties for the observations. The ranked probability score is calculated between the predicted probabilities for the J classes and the observed class values. Because smaller values of the ranked probability score correspond to a better prediction, the negative ranked probability score is considered as performance functions.
- perffunction="proportional" This choice should be made if the main goal is to classify correctly as many observations as possible. The latter is associated with a preference for larger classes at the expense of a lower classification accuracy with respect to smaller classes. Youden's J statistic is calculated with respect to each class and subsequently a weighted average of these values is taken - with weights proportional to the number of observations representing the respective classes in the training data.
- perffunction="oneclass" This choice should be made if it is merely relevant that observations in class categ can be distinguished as reliably as possible from observations not in class categ. Class categ must be passed to ordfor via the argument categ. Youden's J statistic is calculated with respect to class categ.
- perffunction="custom" This choice should be made if there is a particular ranking of the classes with respect to their importance. Youden's J statistic is calculated with respect to each class. Subsequently, a weighted average with user-specified weights (provided via the argument classweights) is taken. In this way, classes with higher weights are prioritized by the OF algorithm over classes with smaller weights.

#### <span id="page-9-0"></span>Value

ordfor returns an object of class ordfor. An object of class "ordfor" is a list containing the following components:

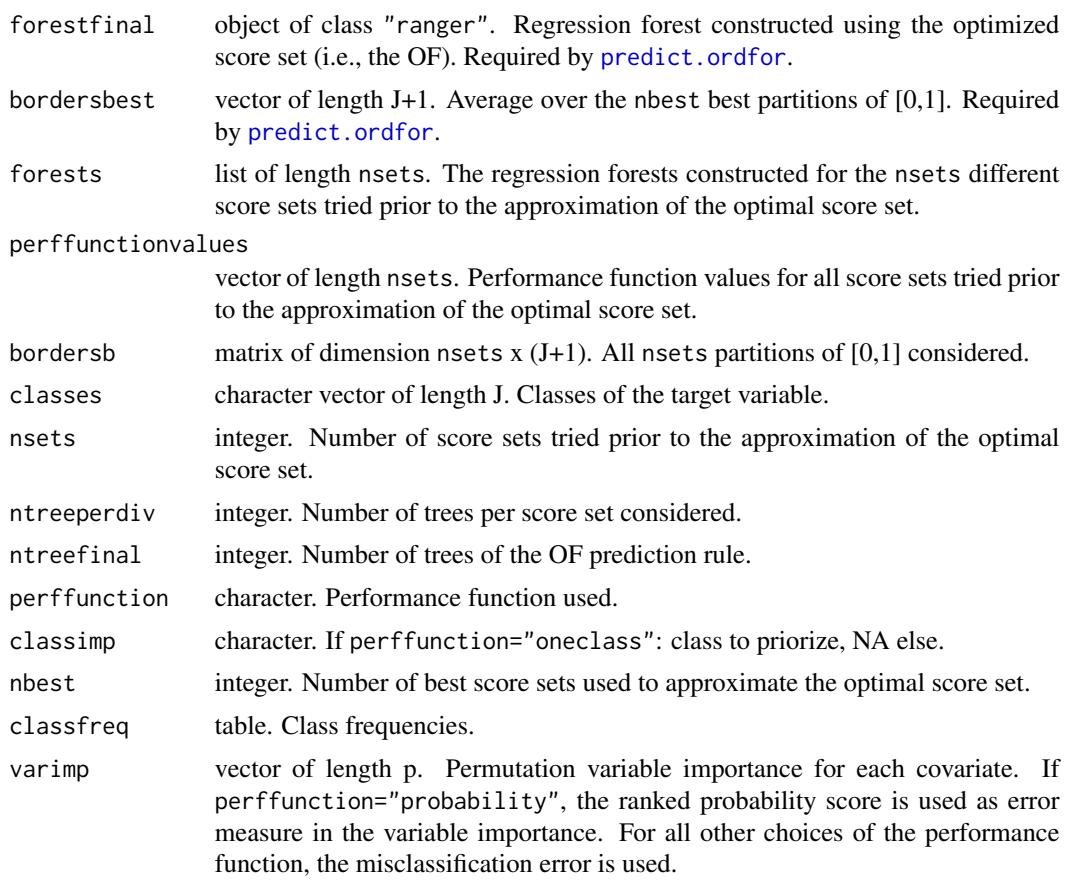

#### References

- Hornung R. (2020) Ordinal Forests. Journal of Classification 37, 4–17. [<doi:10.1007/s00357-](https://doi.org/10.1007/s00357-018-9302-x) [0189302x>](https://doi.org/10.1007/s00357-018-9302-x).
- Epstein E.S. (1969) A scoring system for probability forecasts of ranked categories, Journal of Applied Meteorology. 8(6), 985-987.

#### Examples

```
## Not run:
data(hearth)
set.seed(123)
hearthsubset <- hearth[sort(sample(1:nrow(hearth), size=floor(nrow(hearth)*(1/2)))),]
```

```
ordforres <- ordfor(depvar="Class", data=hearthsubset, nsets=50, nbest=5, ntreeperdiv=100,
  ntreefinal=1000)
```
# NOTE: nsets=50 is not enough, because the prediction performance of the resulting

#### <span id="page-10-0"></span>perff and the set of the set of the set of the set of the set of the set of the set of the set of the set of the set of the set of the set of the set of the set of the set of the set of the set of the set of the set of the

# ordinal forest will be suboptimal!! In practice, nsets=1000 (default value) or a # larger number should be used. ordforres sort(ordforres\$varimp, decreasing=TRUE) ## End(Not run)

<span id="page-10-1"></span>perff *Performance functions based on Youden's J statistic*

#### Description

In [ordfor](#page-4-1) so-called performance functions are used to measure the performance of the smaller regression forests constructed prior to the approximation of the optimal score set. Except for one, which uses the ranked probability score (enabling class probability estimation), all of these performance functions are based on Youden's J statistic. These functions may, however, also be used to measure the precision of predictions on new data or the precision of OOB predictions. Note that the performance function using the ranked probability score is not covered in this help page. The function rps from the package verification (version 1.42) can be used to calculate the ranked probability score.

#### Usage

```
perff_equal(ytest, ytestpred, categ, classweights)
perff_proportional(ytest, ytestpred, categ, classweights)
perff_oneclass(ytest, ytestpred, categ, classweights)
perff_custom(ytest, ytestpred, categ, classweights)
```
#### Arguments

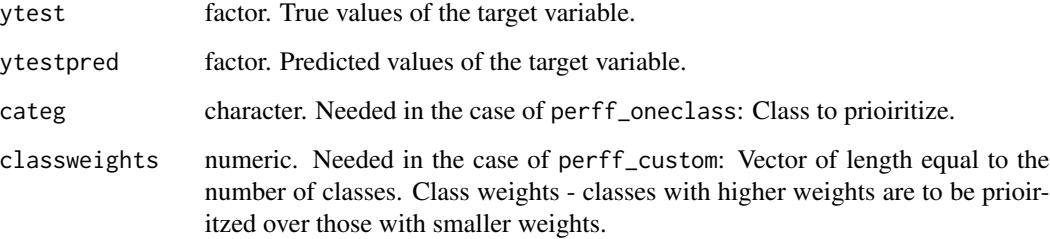

#### Details

perff\_equal should be used if it is of interest to classify observations from each class with the same accuracy independent of the class sizes. Youden's J statistic is calculated with respect to each class ("observation/prediction in class j" vs. "observation/prediction NOT in class j" (j=1,...,J)) and the simple average of the J results taken.

perff\_proportional should be used if the main goal is to classify correctly as many observations as possible. The latter is associated with a preference for larger classes at the expense of a lower classification accuracy with respect to smaller classes. Youden's J statistic is calculated with respect to each class and subsequently a weighted average of these values is taken - with weights proportional to the number of observations representing the respective classes in the training data.

perff\_oneclass should be used if it is merely relevant that observations in class categ can be distinguished as reliably as possible from observations not in class categ. Class categ must be passed to perff\_oneclass via the argument categ. Youden's J statistic is calculated with respect to class categ.

perff\_custom should be used if there is a particular ranking of the classes with respect to their importance. Youden's J statistic is calculated with respect to each class. Subsequently, a weighted average with user-specified weights (provided via the argument classweights) is taken. In this way, classes with higher weights are prioritized by the OF algorithm over classes with smaller weights.

#### References

• Hornung R. (2020) Ordinal Forests. Journal of Classification 37, 4–17. [<doi:10.1007/s00357-](https://doi.org/10.1007/s00357-018-9302-x) [0189302x>](https://doi.org/10.1007/s00357-018-9302-x).

#### Examples

```
## Not run:
data(hearth)
set.seed(123)
trainind <- sort(sample(1:nrow(hearth), size=floor(nrow(hearth)*(1/2))))
testind <- sort(sample(setdiff(1:nrow(hearth), trainind), size=20))
datatrain <- hearth[trainind,]
datatest <- hearth[testind,]
ordforres <- ordfor(depvar="Class", data=datatrain, nsets=50, nbest=5, ntreeperdiv=100,
 ntreefinal=1000)
# NOTE: nsets=50 is not enough, because the prediction performance of the resulting
# ordinal forest will be suboptimal!! In practice, nsets=1000 (default value) or a larger
# number should be used.
preds <- predict(ordforres, newdata=datatest)
table('true'=datatest$Class, 'predicted'=preds$ypred)
perff_equal(ytest=datatest$Class, ytestpred=preds$ypred)
```
<span id="page-12-0"></span>perff\_proportional(ytest=datatest\$Class, ytestpred=preds\$ypred)

```
perff_oneclass(ytest=datatest$Class, ytestpred=preds$ypred, categ="1")
perff_oneclass(ytest=datatest$Class, ytestpred=preds$ypred, categ="2")
perff_oneclass(ytest=datatest$Class, ytestpred=preds$ypred, categ="3")
perff_oneclass(ytest=datatest$Class, ytestpred=preds$ypred, categ="4")
perff_oneclass(ytest=datatest$Class, ytestpred=preds$ypred, categ="5")
```

```
perff_custom(ytest=datatest$Class, ytestpred=preds$ypred, classweights=c(1,2,1,1,1))
```
# perff\_equal, perff\_proportional, and perff\_oneclass are special cases of perff\_custom:

```
perff_custom(ytest=datatest$Class, ytestpred=preds$ypred, classweights=c(1,1,1,1,1))
perff_equal(ytest=datatest$Class, ytestpred=preds$ypred)
```
perff\_custom(ytest=datatest\$Class, ytestpred=preds\$ypred, classweights=table(datatest\$Class)) perff\_proportional(ytest=datatest\$Class, ytestpred=preds\$ypred)

perff\_custom(ytest=datatest\$Class, ytestpred=preds\$ypred, classweights=c(0,0,0,1,0)) perff\_oneclass(ytest=datatest\$Class, ytestpred=preds\$ypred, categ="4")

## End(Not run)

<span id="page-12-1"></span>predict.ordfor *Prediction using ordinal forest objects*

#### Description

Prediction of test data using ordinal forest.

#### Usage

```
## S3 method for class 'ordfor'
predict(object, newdata, ...)
```
#### Arguments

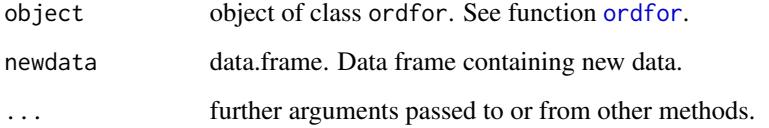

#### <span id="page-13-0"></span>Value

predict.ordfor returns an object of class ordforpred. An object of class "ordforpred" is a list containing the following components:

ypred vector of length nrow(newdata). Factor-valued test data predictions.

classprobs predicted class probabilities. Only provided, if the performance function based on the ranked probability score was used, while training the ordinal forest (see [ordfor](#page-4-1)). Matrix of dimension nrow(newdata) x J (NA, if the ranked probability was not used while training). The value in the j-th column of the i-th row contains the predicted probability that test observation i is of class j.

#### References

• Hornung R. (2020) Ordinal Forests. Journal of Classification 37, 4–17. [<doi:10.1007/s00357-](https://doi.org/10.1007/s00357-018-9302-x) [0189302x>](https://doi.org/10.1007/s00357-018-9302-x).

#### Examples

```
## Not run:
data(hearth)
set.seed(123)
trainind <- sort(sample(1:nrow(hearth), size=floor(nrow(hearth)*(1/2))))
testind <- sort(sample(setdiff(1:nrow(hearth), trainind), size=20))
datatrain <- hearth[trainind,]
datatest <- hearth[testind,]
ordforres <- ordfor(depvar="Class", data=datatrain, perffunction = "probability", nsets=50,
 nbest=5, ntreeperdiv=100, ntreefinal=1000)
# NOTE: nsets=50 is not enough, because the prediction performance of the resulting
# ordinal forest will be suboptimal!! In practice, nsets=1000 (default value) or a larger
# number should be used.
preds <- predict(ordforres, newdata=datatest)
```

```
preds
```
table(data.frame(true\_values=datatest\$Class, predictions=preds\$ypred))

head(preds\$classprobs)

## End(Not run)

# <span id="page-14-0"></span>Index

#### hearth, [4](#page-3-0)

ordfor, *[2](#page-1-0)*, [5,](#page-4-0) *[11](#page-10-0)*, *[13,](#page-12-0) [14](#page-13-0)* ordinalForest *(*ordinalForest-package*)*, [2](#page-1-0) ordinalForest-package, [2](#page-1-0)

perff, *[6](#page-5-0)*, [11](#page-10-0) perff\_custom *(*perff*)*, [11](#page-10-0) perff\_equal *(*perff*)*, [11](#page-10-0) perff\_oneclass *(*perff*)*, [11](#page-10-0) perff\_proportional *(*perff*)*, [11](#page-10-0) predict.ordfor, *[2](#page-1-0)*, *[5](#page-4-0)*, *[10](#page-9-0)*, [13](#page-12-0)